## Introduction au débordement de tampon Buffer OverFlow

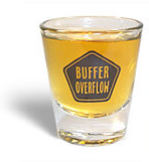

Université Montpellier II, 2008

 $\overline{a}$ 

<span id="page-0-0"></span>手目 のなべ

MASTER II / Sécurité des Réseaux / D.L B.L A.Q [Introduction au débordement de tampon](#page-26-0)

## **Sommaire**

### **[Motivations](#page-2-0)**

- **·** [Introduction et pré-requis chez l'auditoire](#page-3-0)
- [Problématique évidente et inhérente](#page-5-0)
- [Balade dans la mémoire](#page-8-0)
- [Comportement de la pile](#page-9-0)
- [Fonction et place du shellcode](#page-10-0)

### 2 [Ret-into-libc ou comment s'évader de la pile non éxecutable](#page-11-0)

- [Causes et conséquences](#page-12-0)
- [Principe du Ret-into-libc en mémoire](#page-13-0)
- 3 [Techniques d'exploitation avancées](#page-23-0)
	- [Les aroseurs sont arosés](#page-24-0)
	- [Conclusion ou comment réduire son exposition aux menaces](#page-26-0)

 $E|E$   $\Omega$ 

[Introduction et pré-requis](#page-3-0) [Problématique évidente et inhérente](#page-5-0) [Balade dans la mémoire](#page-8-0) [Comportement de la pile](#page-9-0) [Fonction et place du shellcode](#page-10-0)

<span id="page-2-0"></span>кох «同х к∃х к∃х ∃∥≡ Юро

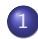

1 [Motivations](#page-2-0)

- **[Introduction et pré-requis chez l'auditoire](#page-3-0)**
- [Problématique évidente et inhérente](#page-5-0)
- [Balade dans la mémoire](#page-8-0)
- [Comportement de la pile](#page-9-0)
- [Fonction et place du shellcode](#page-10-0)
- [Ret-into-libc ou comment s'évader de la pile non éxecutable](#page-11-0)
	- [Causes et conséquences](#page-12-0)
	- [Principe du Ret-into-libc en mémoire](#page-13-0)
- [Techniques d'exploitation avancées](#page-23-0)
	- **e** [Les aroseurs sont arosés](#page-24-0)
	- [Conclusion ou comment réduire son exposition aux menaces](#page-26-0)

<span id="page-3-0"></span>[Introduction et pré-requis](#page-3-0) [Problématique évidente et inhérente](#page-5-0) [Balade dans la mémoire](#page-8-0) [Comportement de la pile](#page-9-0) [Fonction et place du shellcode](#page-10-0)

## Historique non exhaustif

- 1972, Computer Security Technology Planning Study sort en page 61 : "This can be used to inject code into the monitor that will permit the user to seize control of the machine"
- 1988, Inet Worm<sup>1</sup> se répand et paralysa 10% d'Internet via l'exploitation d'un Buffer OverFlow dans le daemon "fingerd"
- $\bullet$  1996, Smashing the Stack for Fun and Profit<sup>2</sup> publié dans Phrack 49 devient célèbre pour son introduction pas-à-pas de l'exploitation des débordements de tampons

Aujourd'hui, la plupart des attaques et tentatives d'attaque passent par l'exploitation de la mémoire

<sup>1</sup>Robert J.Morris <sup>2</sup>Elias Levy dit Aleph One K □ ▶ K 何 ▶ K 글 ▶ K 글 ▶ \_글|날 \_9 Q (연 MASTER II / Sécurité des Réseaux / D.L B.L A.Q | [Introduction au débordement de tampon](#page-0-0)

[Introduction et pré-requis](#page-3-0) [Problématique évidente et inhérente](#page-5-0) [Balade dans la mémoire](#page-8-0) [Comportement de la pile](#page-9-0) [Fonction et place du shellcode](#page-10-0)

<span id="page-4-0"></span>医阿雷氏阿雷氏

# Redéfinition d'un Buffer OverFlow (BOF)

#### "segmentation fault" ou "bus error"

Survient lorsqu'un programme tente d'allouer en mémoire plus de données que l'espace reservé

Ainsi le risque d'écraser une zone mémoire non dédiée est fort

[Introduction et pré-requis](#page-3-0) [Problématique évidente et inhérente](#page-7-0) [Balade dans la mémoire](#page-8-0) [Comportement de la pile](#page-9-0) [Fonction et place du shellcode](#page-10-0)

# Légitimité de la compréhension

- Primordial de comprendre les méchanismes liés à l'exploitation des BOF
	- **Au moins** pour les détecter
	- **Mieux** pour les éviter
- Les aspects légaux complexes et en (d) évolution sont très importants
- Pourquoi ?
	- mauvaises habitudes de programmation (i.e : *strcpy* ou gets)
	- pas de contrôle de la taille de chaine à copier
- <span id="page-5-0"></span>• Pour quoi?
	- protéger et cacher un système de protection avancé
	- fins malveillantes (i.e : *priviledge esca[lat](#page-4-0)i[on](#page-6-0)*[\)](#page-4-0)

[Introduction et pré-requis](#page-3-0) [Problématique évidente et inhérente](#page-7-0) [Balade dans la mémoire](#page-8-0) [Comportement de la pile](#page-9-0) [Fonction et place du shellcode](#page-10-0)

# Légitimité de la compréhension

- Primordial de comprendre les méchanismes liés à l'exploitation des BOF
	- Au moins pour les détecter
	- **Mieux** pour les éviter
- Les aspects légaux complexes et en (d) évolution sont très importants

### ● Pourquoi?

- mauvaises habitudes de programmation (i.e : *strcpy* ou *gets*)
- pas de contrôle de la taille de chaine à copier

• Pour quoi?

- <span id="page-6-0"></span>protéger et cacher un système de protection avancé
- fins malveillantes (i.e : *priviledge esca[lat](#page-5-0)i[on](#page-7-0)*[\)](#page-4-0)

[Introduction et pré-requis](#page-3-0) [Problématique évidente et inhérente](#page-5-0) [Balade dans la mémoire](#page-8-0) [Comportement de la pile](#page-9-0) [Fonction et place du shellcode](#page-10-0)

# Légitimité de la compréhension

- Primordial de comprendre les méchanismes liés à l'exploitation des BOF
	- Au moins pour les détecter
	- **Mieux** pour les éviter
- Les aspects légaux complexes et en (d) évolution sont très importants

### ● Pourquoi?

- mauvaises habitudes de programmation (i.e : *strcpy* ou *gets*)
- <span id="page-7-0"></span>pas de contrôle de la taille de chaine à copier
- Pour quoi?
	- protéger et cacher un système de protection avancé
	- fins malveillantes (i.e : *priviledge esca[lat](#page-6-0)i[on](#page-8-0)*[\)](#page-4-0)

[Introduction et pré-requis](#page-3-0) [Problématique évidente et inhérente](#page-5-0) [Balade dans la mémoire](#page-8-0) [Comportement de la pile](#page-9-0) [Fonction et place du shellcode](#page-10-0)

# Le format Executable Linking Format (ELF)

La plupart des systèmes d'exploitation partage la mémoire en deux espaces mémoires disjoints :

- L'espace utilisateur<sup>3</sup> s'étend de *0x00000000* à *0xBFFFFFF*
- L'espace noyau<sup>4</sup> allant de 0xC0000000 à 0xFFFFFFFF

Le Program Loader (PL) crée une image processus à partir du fichier ELF executable

<sup>3</sup>User Land <sup>4</sup>Kernel Land

MASTER II / Sécurité des Réseaux / D.L B.L A.Q | [Introduction au débordement de tampon](#page-0-0)

**Allen Strategie** 

<span id="page-8-0"></span> $\Omega$ 

<span id="page-9-0"></span>[Introduction et pré-requis](#page-3-0) [Problématique évidente et inhérente](#page-5-0) [Balade dans la mémoire](#page-8-0) [Comportement de la pile](#page-9-0) [Fonction et place du shellcode](#page-10-0)

### Avant et après exploitation

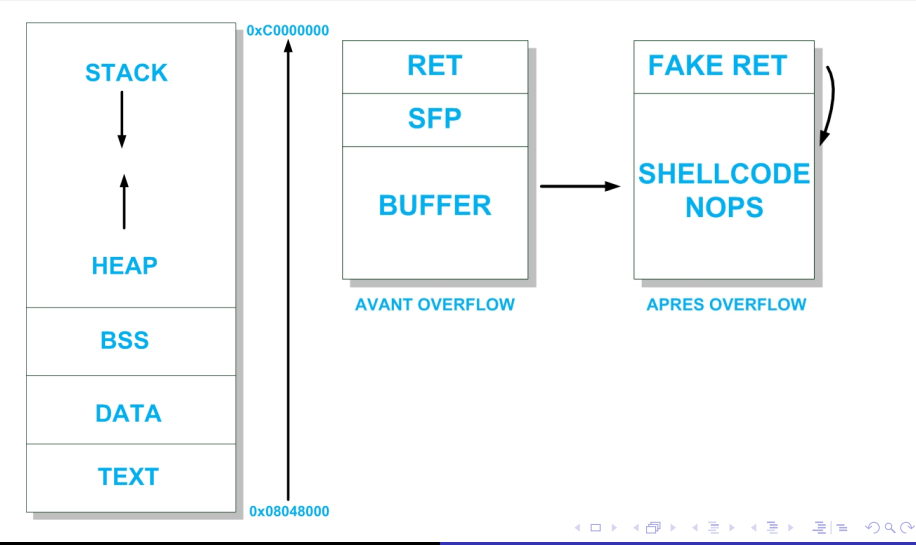

MASTER II / Sécurité des Réseaux / D.L B.L A.Q [Introduction au débordement de tampon](#page-0-0)

[Introduction et pré-requis](#page-3-0) [Problématique évidente et inhérente](#page-5-0) [Balade dans la mémoire](#page-8-0) [Comportement de la pile](#page-9-0) [Fonction et place du shellcode](#page-10-0)

### Mécanismes et utilisation du shellcode

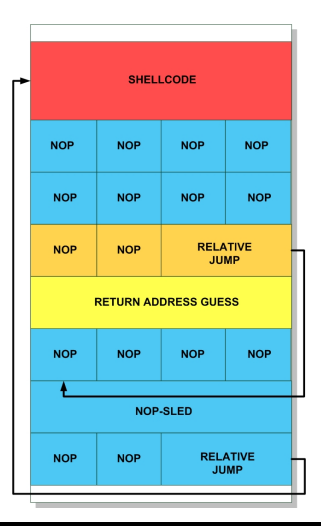

```
u char execshell[] =
  "\xeb\x24\x5e\x8d\x1e\x89\x5e\x0b\x33\xd2
                  \x89\x56\x07\x89\x56\x0f"
  "\xb8\x1b\x56\x34\x12\x35\x10\x56\x34\x12
                  \x8d\x4e\x0b\x8b\xd1\xcd"
"\x80\x33\xc0\x40\xcd\x80\xe8\xd7\xff\xff\xff/bin/sh":
```
- pièce maîtresse
- **o** dépend
	- de l'architecture
	- du système d'exploitation visé
	- du processus cible
- est constitué d'opcode

<span id="page-10-0"></span>K □ ▶ K 何 ▶ K 글 ▶ K 글 ▶ \_글|날 \_9 Q (연

[Causes et conséquences](#page-12-0) [Principe du Ret-into-libc en mémoire](#page-13-0)

<span id="page-11-0"></span>KH ▶ K 그 ▶ K 그 ▶ 그 그 오 이야

#### **[Motivations](#page-2-0)**

- **·** [Introduction et pré-requis chez l'auditoire](#page-3-0)
- **[Problématique évidente et inhérente](#page-5-0)**
- [Balade dans la mémoire](#page-8-0)
- [Comportement de la pile](#page-9-0)
- **•** [Fonction et place du shellcode](#page-10-0)

### 2 [Ret-into-libc ou comment s'évader de la pile non éxecutable](#page-11-0)

- [Causes et conséquences](#page-12-0)
- [Principe du Ret-into-libc en mémoire](#page-13-0)
- [Techniques d'exploitation avancées](#page-23-0)
	- **e** [Les aroseurs sont arosés](#page-24-0)
	- [Conclusion ou comment réduire son exposition aux menaces](#page-26-0)

[Causes et conséquences](#page-12-0) [Principe du Ret-into-libc en mémoire](#page-13-0)

## Méthode pseudo-générique

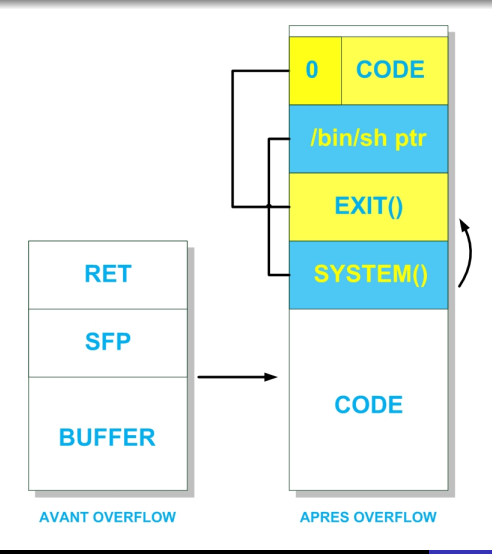

- S'affranchir de la protection offerte par la pile non éxecutable
- Au lieu de retourner le code situé dans la pile, la fonction vulnérable doit retourner dans une zone mémoire occupée par une librairie dynamique

化重新 化重新

<span id="page-12-0"></span> $E|E| \leq 0.00$ 

 $-10<sup>-10</sup>$ 

[Causes et conséquences](#page-12-0) [Principe du Ret-into-libc en mémoire](#page-13-0)

## Etat initial

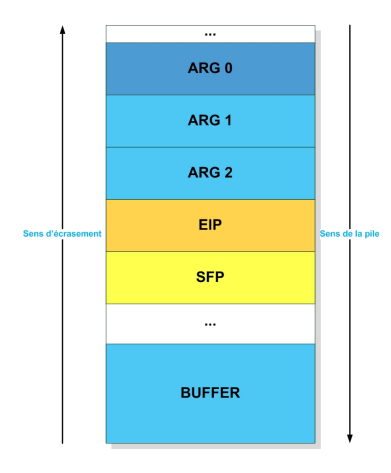

#### Le buffer est vide

<span id="page-13-0"></span>K ロ ▶ K 何 ▶ K 로 ▶ K 로 ▶ 그리고 K 9 Q @

MASTER II / Sécurité des Réseaux / D.L B.L A.Q [Introduction au débordement de tampon](#page-0-0)

[Causes et conséquences](#page-12-0) [Principe du Ret-into-libc en mémoire](#page-13-0)

## Début de l'injection

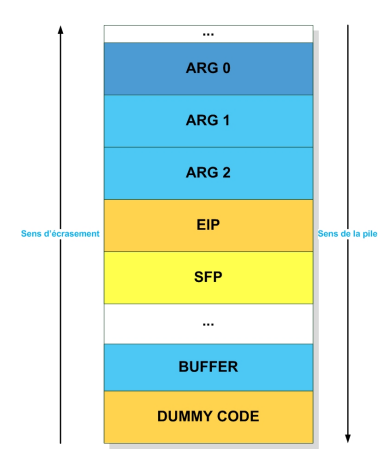

#### Le buffer n'est plus vide

4日)

石

▶ 제국 ▶ 제국 ▶ 국(남) 9000

[Causes et conséquences](#page-12-0) [Principe du Ret-into-libc en mémoire](#page-13-0)

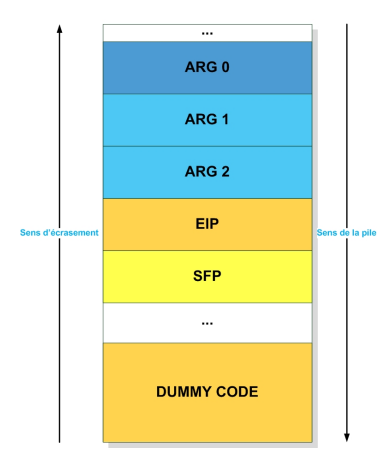

#### Le buffer est rempli

K ロ ▶ K 何 ▶ K 로 ▶ K 로 ▶ 그리고 K 9 Q @

MASTER II / Sécurité des Réseaux / D.L B.L A.Q [Introduction au débordement de tampon](#page-0-0)

[Causes et conséquences](#page-12-0) [Principe du Ret-into-libc en mémoire](#page-13-0)

### Buffer OverFlow

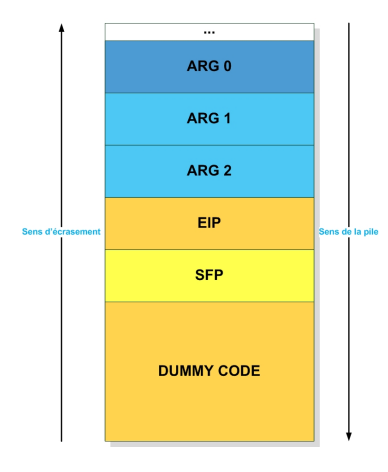

#### Le buffer déborde

4 0 8

K 주 ▶ K 크 ▶ K 크 ▶ 그 크 ▶ 9909

[Causes et conséquences](#page-12-0) [Principe du Ret-into-libc en mémoire](#page-13-0)

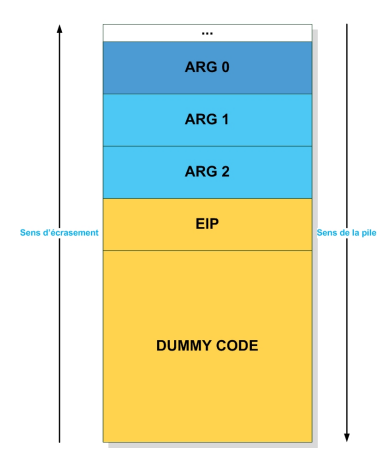

#### Ecrasement du sfp

K ロ ▶ K 何 ▶ K 로 ▶ K 로 ▶ 그리고 K 9 Q @

[Causes et conséquences](#page-12-0) [Principe du Ret-into-libc en mémoire](#page-13-0)

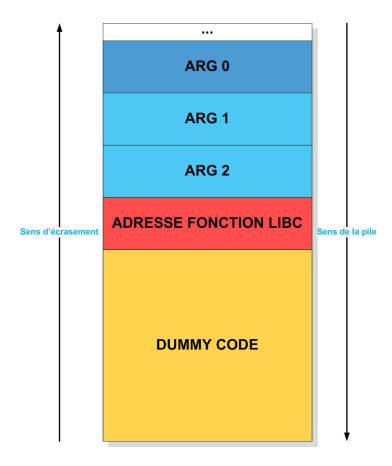

Ecrasement d'eip<sup>a</sup>

4 0 8  $\overline{A}$ 

<sup>a</sup>i.e : par l'adresse de system()

**DOG ER A EXTERNA CO** 

[Causes et conséquences](#page-12-0) [Principe du Ret-into-libc en mémoire](#page-13-0)

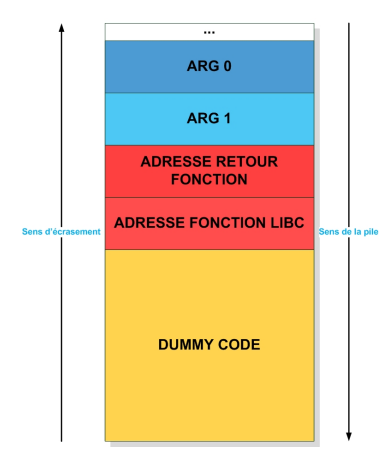

Ecrasement de ARG 2 par l'adresse de retour de la fonction<sup>a</sup>

<sup>a</sup>i.e : l'adresse de *exit()* 

4 0 8

K 주 ▶ K 크 ▶ K 크 ▶ 그 크 ▶ 9909

[Causes et conséquences](#page-12-0) [Principe du Ret-into-libc en mémoire](#page-13-0)

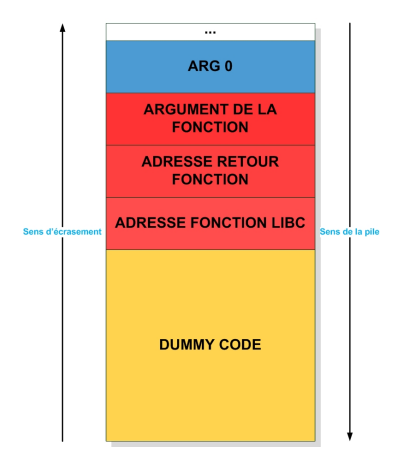

Ecrasement de ARG 1 par l'argument de la fonction<sup>a</sup>

<sup>a</sup>i.e : la chaine */bin/sh* 

4 0 8

▶ 제국 ▶ 제국 ▶ 국(남) 9000

[Causes et conséquences](#page-12-0) [Principe du Ret-into-libc en mémoire](#page-13-0)

## Etat final

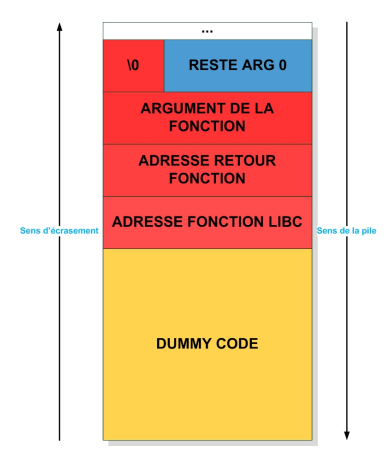

#### Terminaison de chaine

K □ ▶ K 何 ▶ K 글 ▶ K 글 ▶ \_글|날 \_9 Q (연

[Causes et conséquences](#page-12-0) [Principe du Ret-into-libc en mémoire](#page-13-0)

 $-10<sup>-10</sup>$ 

- 何 ▶ → ヨ ▶ → ヨ ▶

二目 りょう

### Protections et Améliorations

#### **Protections**

randomization des adresses mémoires appliquée au chargement de la libc

injection d'un octet à 0 dans les adresses des fonctions de la libc

#### Améliorations

utilisation de variables globales ret-into-libc chaînées

[Les aroseurs sont arosés](#page-24-0) [Conclusion ou comment réduire son exposition aux menaces](#page-26-0)

<span id="page-23-0"></span>кНД ▶ к ∃ ▶ к ∃ ▶ - ∃|님 -9,0,0

#### **[Motivations](#page-2-0)**

- **·** [Introduction et pré-requis chez l'auditoire](#page-3-0)
- **[Problématique évidente et inhérente](#page-5-0)**
- [Balade dans la mémoire](#page-8-0)
- [Comportement de la pile](#page-9-0)
- **•** [Fonction et place du shellcode](#page-10-0)

### [Ret-into-libc ou comment s'évader de la pile non éxecutable](#page-11-0)

- [Causes et conséquences](#page-12-0)
- [Principe du Ret-into-libc en mémoire](#page-13-0)
- 3 [Techniques d'exploitation avancées](#page-23-0)
	- **e** [Les aroseurs sont arosés](#page-24-0)
	- [Conclusion ou comment réduire son exposition aux menaces](#page-26-0)

[Les aroseurs sont arosés](#page-24-0) [Conclusion ou comment réduire son exposition aux menaces](#page-26-0)

<span id="page-24-0"></span>кНД ▶ к ∃ ▶ к ∃ ▶ - ∃|님 -9,0,0

### Jouer au chat et à la souris ?

- S'affranchir des contraintes d'une architecture
	- little endian vs big endian
	- l'option stack non-exec présente sur les architectures 64bits implique presque systématiquement une approche de type "ret-into-libc" ou "heap overflow"
	- Bruteforce pour la recherche des adresses en mémoire
	- utiliser le GPU ou un autre chipset que le CPU, y compris la mémoire associée
- Automatiser l'exploitation peut engendrer
	- des vers, virii, trojans, rootkits, botnets et autres menaces
	- un DDoS
	- le détournement (voire la compromission) d'un ou plusieurs systèmes d'information

[Les aroseurs sont arosés](#page-24-0) [Conclusion ou comment réduire son exposition aux menaces](#page-26-0)

# À armes égales

- Un rootkit classique tourne au niveau noyau
- Un anti-rootkit classique tourne aussi au niveau noyau
- Un rootkit avancé utilise les mêmes systèmes de protection avancés qu'un anti-rootkit avancé
	- **•** randomisation des adresses<sup>5</sup>
	- module kernel invisible (caché)
	- **·** protection de son espace mémoire
	- **•** prise d'information (fingerprinting)
	- discrétion (faible activité système et réseau) et hibernation
	- connaissance des anti-rootkit connus le rendant plus efficace

 $<sup>5</sup>$ Address space layout randomization (ASLR)</sup> MASTER II / Sécurité des Réseaux / D.L B.L A.Q | [Introduction au débordement de tampon](#page-0-0)

[Les aroseurs sont arosés](#page-24-0) [Conclusion ou comment réduire son exposition aux menaces](#page-26-0)

## Ligne de conduite

#### Développer correctement

Mettre, tenir et se tenir à jour Renforcer l'OS Patcher le noyau Surveiller et logguer

Sensibiliser

MASTER II / Sécurité des Réseaux / D.L B.L A.Q [Introduction au débordement de tampon](#page-0-0)

 $\overline{a}$ 

4 国 米 na m≊ <span id="page-26-0"></span> $\Omega$ 

[Appendice](#page-27-0) [Quelques solutions connues et reconnues](#page-27-0) [Sources et références](#page-28-0)

이 지금이 지금이 금을

<span id="page-27-0"></span> $\Omega$ 

## Solutions logicielles

### W^X PaX, {RSBAC|RBAC}, grsecurity Exec Shield **Openwall** DPE<sup>a</sup> de MS

<sup>a</sup>Data Prevention Execution

coreImpact, gdb, metasploit, nagios, nessus, nmap, valgrind..

[Appendice](#page-27-0) [Quelques solutions connues et reconnues](#page-27-0) [Sources et références](#page-28-0)

<span id="page-28-0"></span>K □ ▶ K 何 ▶ K 글 ▶ K 글 ▶ \_글|날 \_9 Q (연

## Pour aller un peu plus loin I

- **http** ://en.wikipedia.org/wiki/Buffer\_overflow
- http ://en.wikipedia.org/wiki/Return-to-libc\_attack
- http ://en.wikipedia.org/wiki/W%5EX
- http ://fr.wikipedia.org/wiki/Dépassement\_de\_tampon
- http ://ouah.org/
- http ://www.grsecurity.net/

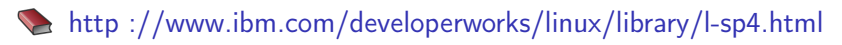

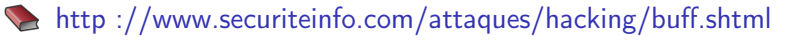

[Appendice](#page-27-0) [Quelques solutions connues et reconnues](#page-27-0) [Sources et références](#page-28-0)

MENMENTEL MOO

## Pour aller un peu plus loin II

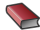

- Autodafé : an Act of Software Torture, Martin Vuagnoux (EPFL)
- Exploitation avancée de Buffer OverFlows, Security and Cryptography Laboratory (LASEC)

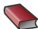

**Inside the buffer overflow attack: Mechanism, Method &** Preventin, Mark E.Donaldson (SANS Institute)

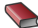

Smashing The Stack For Fun And Profit, Aleph One - Phrack 49

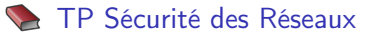